Alle med \* skal udfyldes, inden den kan publiceres.

Generelt skriver vi direkte til kommunen = du skal / I skal. Vi skriver IKKE "kommunen skal"

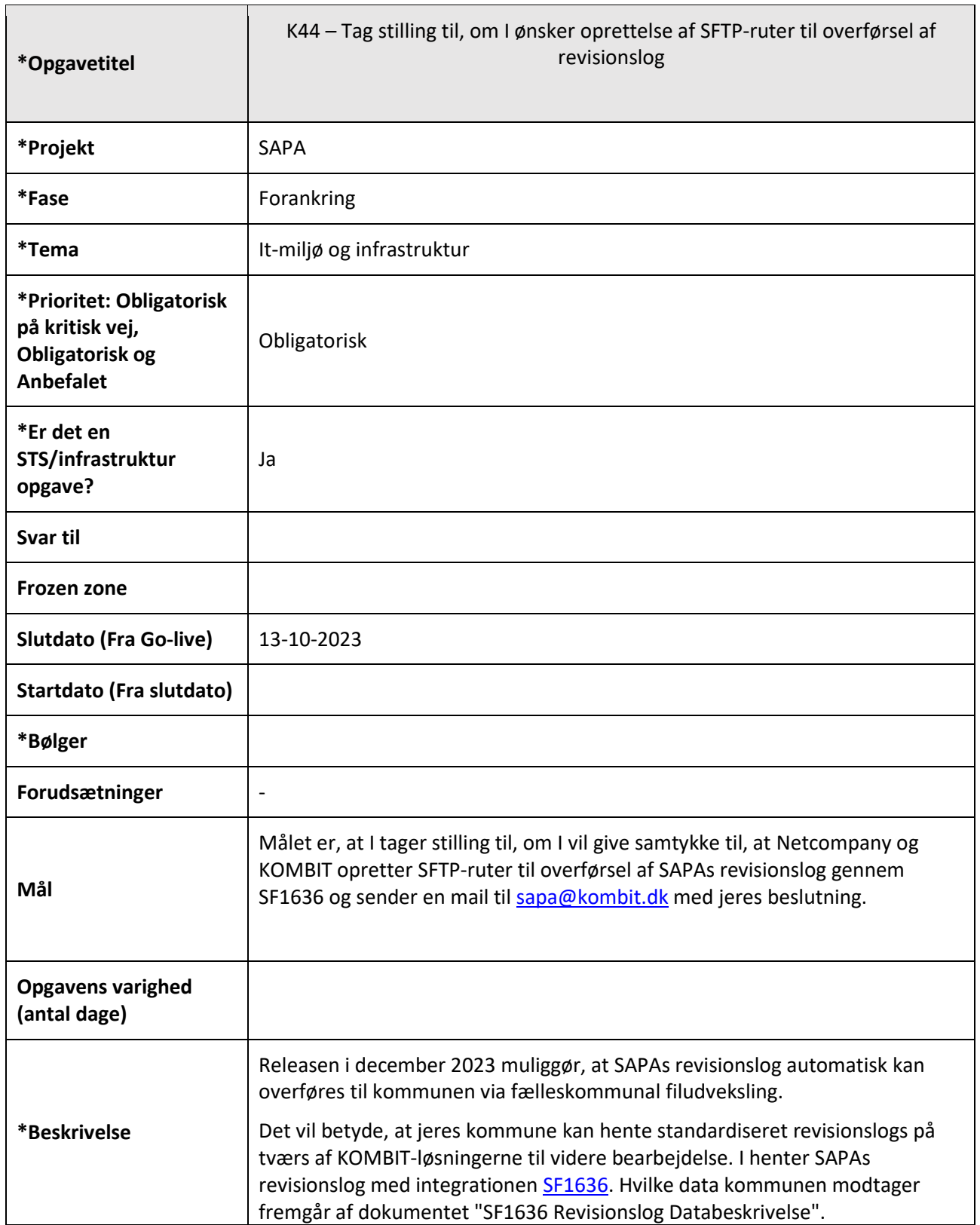

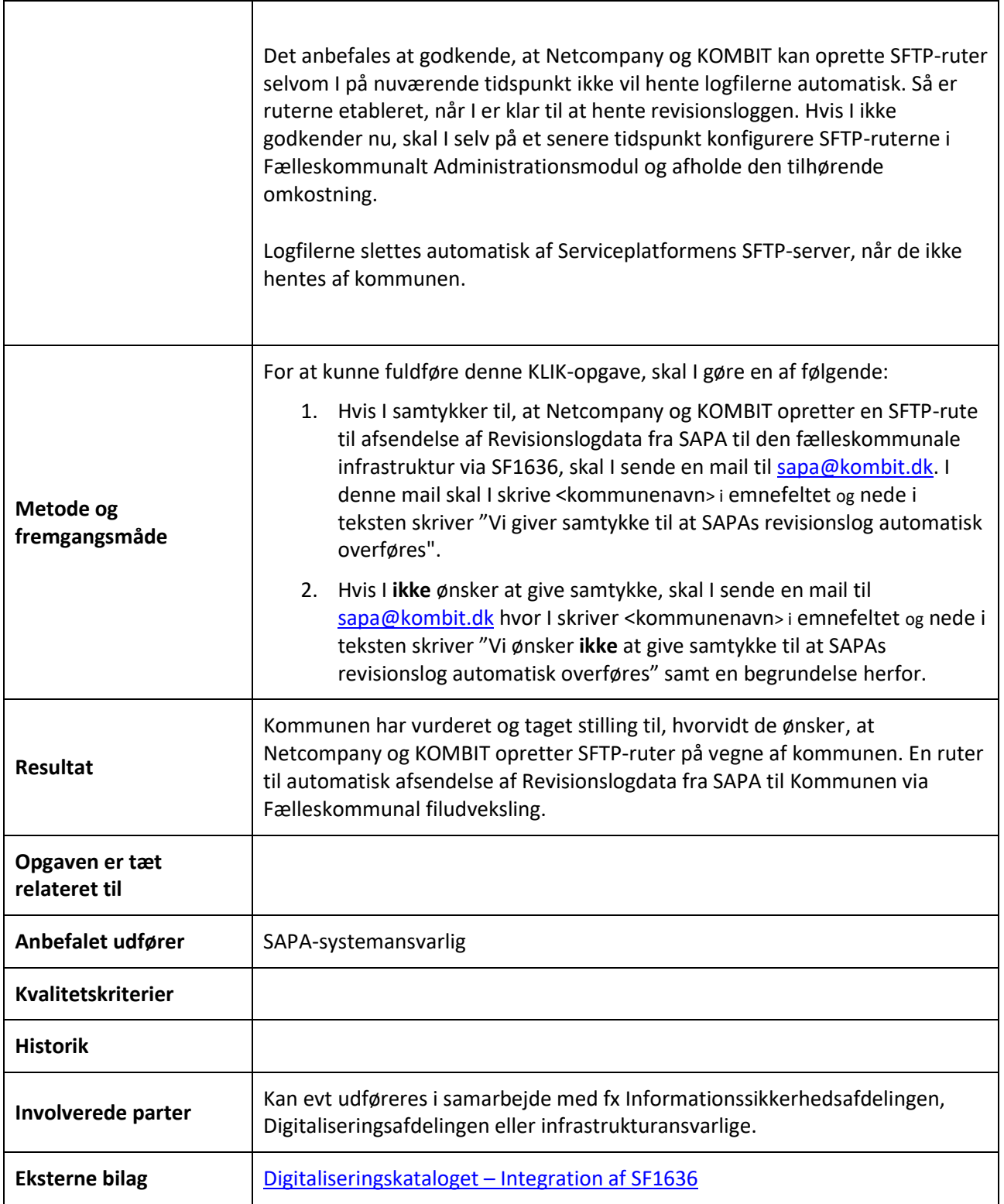